# Objektorientierte Programmierung **OOP**

Ronja Düffel Alina Stürck WS2016/17

11. Oktober 2016

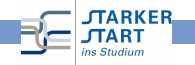

<span id="page-0-0"></span>Vorkurs Informatik - WS2013/14

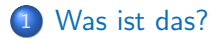

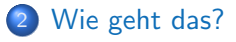

[Warum gibt es das?](#page-17-0)

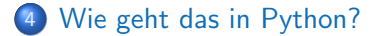

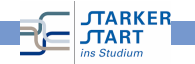

# Was ist das?

· ein Programmierparadigma

<span id="page-2-0"></span>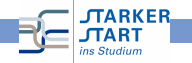

#### Was ist das?

- **•** ein Programmierparadigma (Programmierstil)
- Art und Weise ein Problem zu modellieren
- **•** Beschreibung eines Systems anhand des Zusammenspiels kooperierender Objekte

<span id="page-3-0"></span>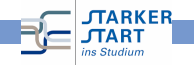

# Was sind Objekte?

- Objekte sind überall
- werden von uns als solche wahrgenommen
- Begriff eher unscharf  $\Rightarrow$  kann auch abstrakter sein

<span id="page-4-0"></span>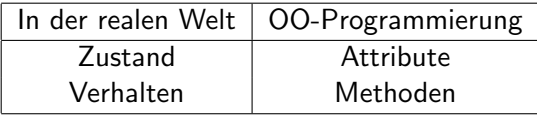

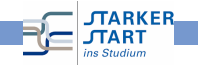

### Datenkapselung

- Zustand gespeichert in Attributwerten
- Verhalten festgelegt durch Methoden
- **Interaktion mit anderen Objekten durch Methoden**

<span id="page-5-0"></span>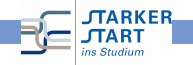

## Datenkapselung

- Zustand gespeichert in Attributwerten
- Verhalten festgelegt durch Methoden
- **•** Interaktion mit anderen Objekten durch Methoden
- Zustand ist versteckt, nur über Methoden erreichbar
- <span id="page-6-0"></span>■ Methoden definieren Schnittstelle, über die andere Objekte mit Objekt interagieren

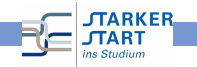

# **Überblick**

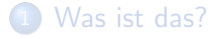

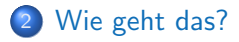

[Warum gibt es das?](#page-17-0)

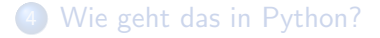

<span id="page-7-0"></span>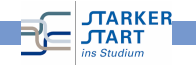

# Klassen und Objekte

#### **o** Klasse

- **o** definiert für eine Menge von Objekten deren Struktur (Attribute), Verhalten(Methoden) und Beziehungen
- Bauplan für Objekt
- **Definition aller Attribute und Methoden**
- <span id="page-8-0"></span>Besitzt Mechanismus zur Erzeugung eines Objekts

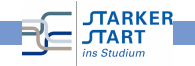

# Klassen und Objekte

#### **o** Klasse

- **o** definiert für eine Menge von Objekten deren Struktur (Attribute), Verhalten(Methoden) und Beziehungen
- Bauplan für Objekt
- **Definition aller Attribute und Methoden**
- <span id="page-9-0"></span>Besitzt Mechanismus zur Erzeugung eines Objekts
- Klasse allein macht noch nichts

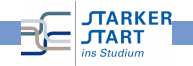

# Klassen und Objekte

#### **o** Klasse

- **o** definiert für eine Menge von Objekten deren Struktur (Attribute), Verhalten(Methoden) und Beziehungen
- Bauplan für Objekt
- **Definition aller Attribute und Methoden**
- <span id="page-10-0"></span>Besitzt Mechanismus zur Erzeugung eines Objekts
- Klasse allein macht noch nichts
- $\bullet$  Objekt  $\rightarrow$  ist konkrete Ausprägung (Instanz) der Klasse
- **•** Jedem Objekt ist genau eine Klasse zugeordnet

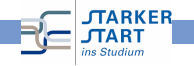

[Objektorientierte Programmierung OOP](#page-0-0) > [Wie geht das?](#page-11-0)

# Objekte der Klasse Kuh

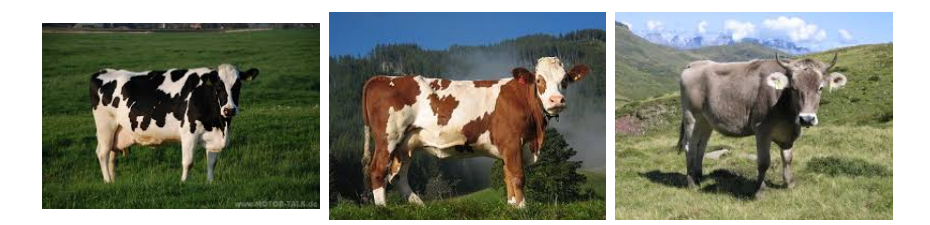

<span id="page-11-0"></span>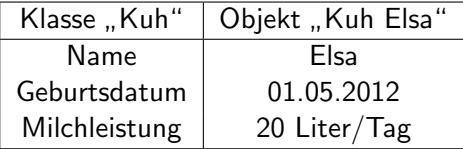

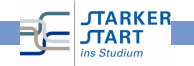

# Klassenhierarchie

- Verschiedene Arten von Objekten haben haben Gemeinsamkeiten
- Zusammenfassung verschieder Klassen möglich
- "ist ein"-Beziehung

<span id="page-12-0"></span>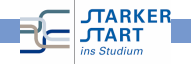

# Klassenhierarchie

- Verschiedene Arten von Objekten haben haben Gemeinsamkeiten
- Zusammenfassung verschieder Klassen möglich
- "ist ein"-Beziehung

Beispiel:

<span id="page-13-0"></span>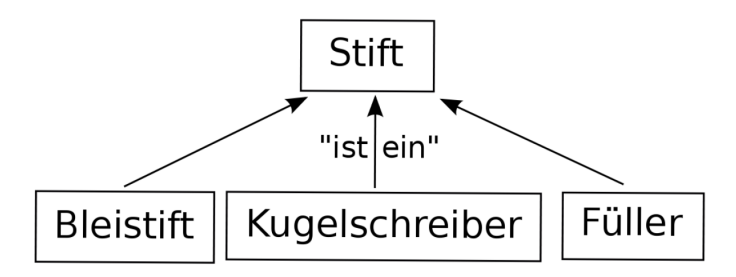

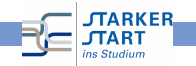

# Klassenhierarchie

- Ubergeordnete Klasse:
	- $\bullet$  Superklasse = Elternklasse = Oberklasse = Basisklasse
- **·** Untergeordnete Klasse:
	- Subklasse  $=$  Kindklasse  $=$  Unterklasse  $=$  abgeleitete Klasse

<span id="page-14-0"></span>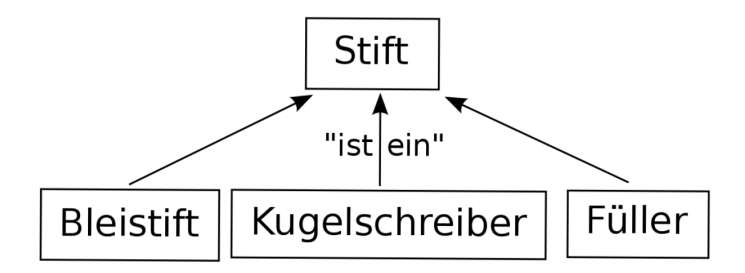

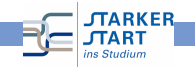

## Vererbung

- Umsetzung der Klassenhierarchie
- Kindklassen erben alle Attribute und Methoden von Elternklassen haben zusätzlich eigene Attribute und Methoden
- können Attribute und Methoden der Elternklasse überschreiben

<span id="page-15-0"></span>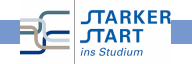

# Vererbung

- Umsetzung der Klassenhierarchie
- Kindklassen erben alle Attribute und Methoden von Elternklassen haben zusätzlich eigene Attribute und Methoden
- können Attribute und Methoden der Elternklasse überschreiben

<span id="page-16-0"></span>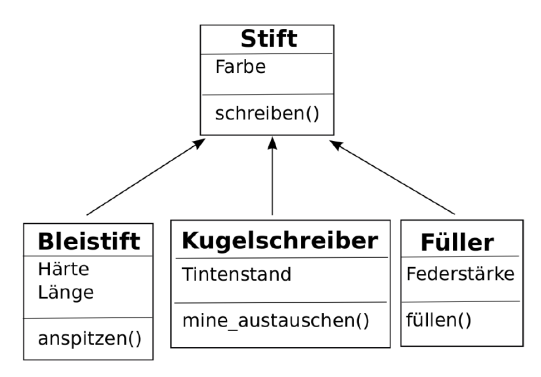

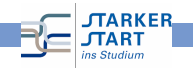

# **Überblick**

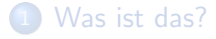

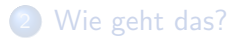

3 [Warum gibt es das?](#page-17-0)

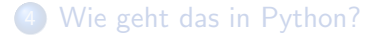

<span id="page-17-0"></span>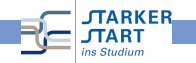

Zunahme der Rechnerleistung

- o größere Programme
- komplexere Software
- **o** große Projekte
- Mehr Übersicht nötig
- <span id="page-18-0"></span> $\Rightarrow$  Modularität (Aufteilung in kleinere Komponenten)

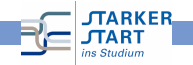

Abstraktion: Betrachtung der Objekte und ihrer Eigenschaften und Fähigkeiten, ohne Festlegung auf Implementierung

<span id="page-19-0"></span>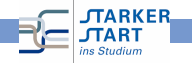

- Abstraktion: Betrachtung der Objekte und ihrer Eigenschaften und Fähigkeiten, ohne Festlegung auf Implementierung
- Datenkapselung: Objekt interagiert nur über vordefinierte Methoden. Implementierung kann verändert werden, ohne dass andere Teile des Programms geändert werden müssen

<span id="page-20-0"></span>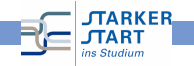

- Abstraktion: Betrachtung der Objekte und ihrer Eigenschaften und Fähigkeiten, ohne Festlegung auf Implementierung
- Datenkapselung: Objekt interagiert nur über vordefinierte Methoden. Implementierung kann verändert werden, ohne dass andere Teile des Programms geändert werden müssen
- <span id="page-21-0"></span>**• Vererbung:** klarere Struktur und weniger Redundanz

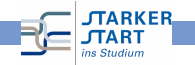

- Abstraktion: Betrachtung der Objekte und ihrer Eigenschaften und Fähigkeiten, ohne Festlegung auf Implementierung
- Datenkapselung: Objekt interagiert nur über vordefinierte Methoden. Implementierung kann verändert werden, ohne dass andere Teile des Programms geändert werden müssen
- **Vererbung:** klarere Struktur und weniger Redundanz
- <span id="page-22-0"></span>• Wiederverwendbarkeit: Programme können einfacher erweitert und modifiziert werden. Klassen können auch in anderen Programmen verwendet werden.

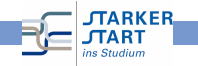

#### **Nachteile**

**• Formulierung:** natürliche Sprache hat keine feste Bindung von Substantiv (Objekt) und Verb (Methode).

<span id="page-23-0"></span>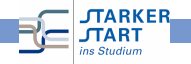

#### **Nachteile**

- **Formulierung:** natürliche Sprache hat keine feste Bindung von Substantiv (Objekt) und Verb (Methode).
- Klassenhierarchie: ist in der realen Welt nicht immer so klar (Kreis-Ellipse-Problem)
- **Transparenz:** Kontrollfluss nicht im Quelltext
- <span id="page-24-0"></span>• Laufzeit- und Energieeffizienz: OOP-Anwendungen benötigen häufig mehr Energie und langere Laufzeit

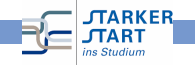

# **Überblick**

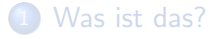

- [Wie geht das?](#page-7-0)
- [Warum gibt es das?](#page-17-0)

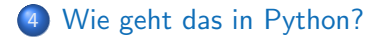

<span id="page-25-0"></span>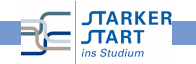

# **Übersicht**

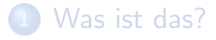

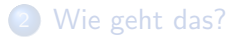

[Warum gibt es das?](#page--1-0)

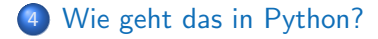

<span id="page-26-0"></span>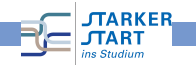

# Klassen in Python

```
Klasse:
```

```
class KlassenName:
def method1(self, ):
def method2(self, ):
```
**A** Konstruktor:

```
erzeugt ein Objekt (Instanz) der Klasse
def _init_(self, ):
   . • • • المعاكسة المعاكسة المعاك
```
- <span id="page-27-0"></span>**•** Verwendung:
	- $\bullet$  obj1 = KlassenName()
	- obj1.method1( )

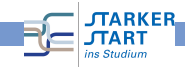

# Variablen/Attribute

- Klassenvariablen:
	- wird von allen Instanzen einer Klasse geteilt
	- mit <KlassenName>.<VariablenName> innerhalb und außerhalb der Klasse erreichbar
- <span id="page-28-0"></span>Objektvariable:
	- existiert allein für dieses Objekt (Instanz der Klasse)
	- mit <ObjektName>.<VariablenName> innerhalb der Klasse erreichbar (evtl. auch außerhalb).

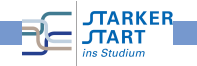

## public, protected, private

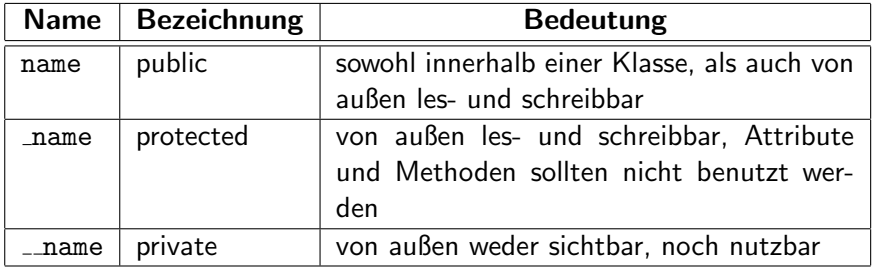

<span id="page-29-0"></span>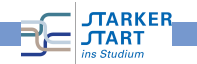

#### <span id="page-30-0"></span>Beispiel

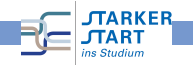